# **JQL selector**

The **JQL selector** can be used with **all trigger types** and will process all issues that were found by the **specified JQL query**.

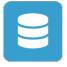

## JQL selector configuration

Below you will find a detailed description of each parameter needed to configure the condition.

#### **JQL query\***

Enter a JQL query that **returns only specific issues**. [Field codes](https://apps.decadis.net/display/AUTOMATION/Field+codes+and+usage) can additionally be entered.

If used with a[n issue event trigger,](https://apps.decadis.net/display/AUTOMATION/Issue+event) the **"Select field"** dropdown can be used to inject field values directly into the query.

### **Run as**

Select the user that will be used to execute this action.

Only issues that this user is able to **view** (e.g via permissions, security levels) will be returned by the JQL query.

## Use cases

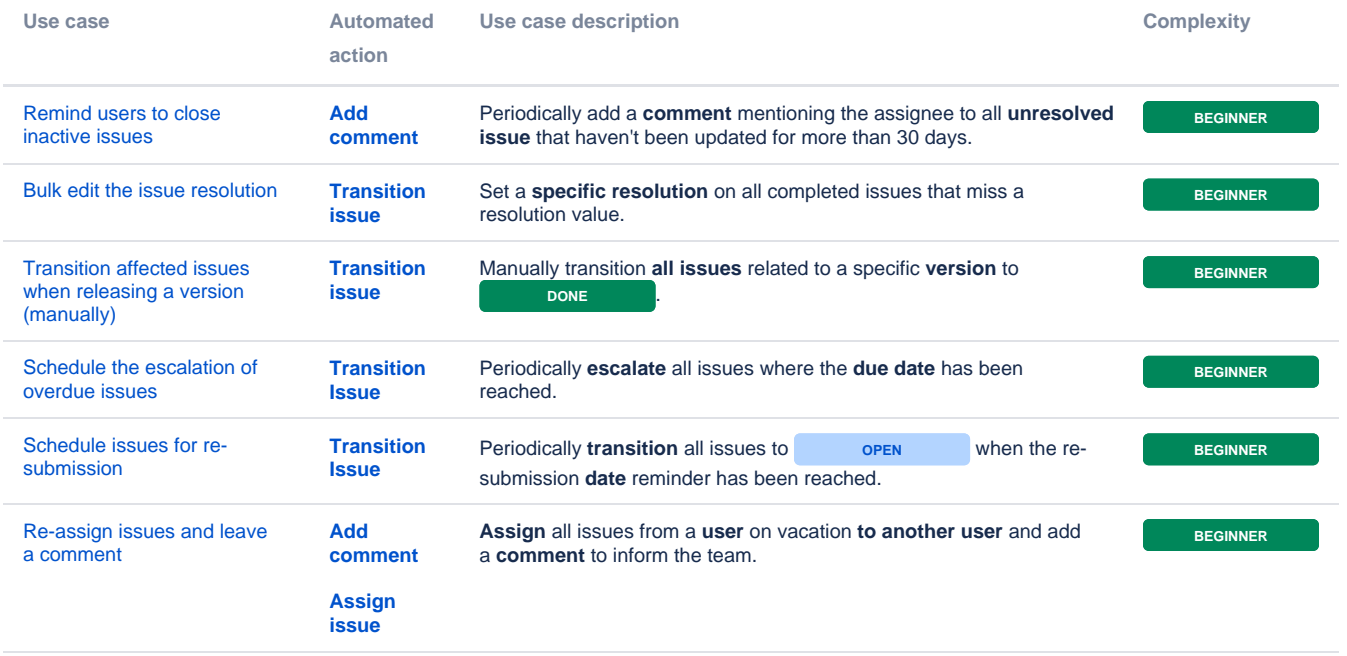

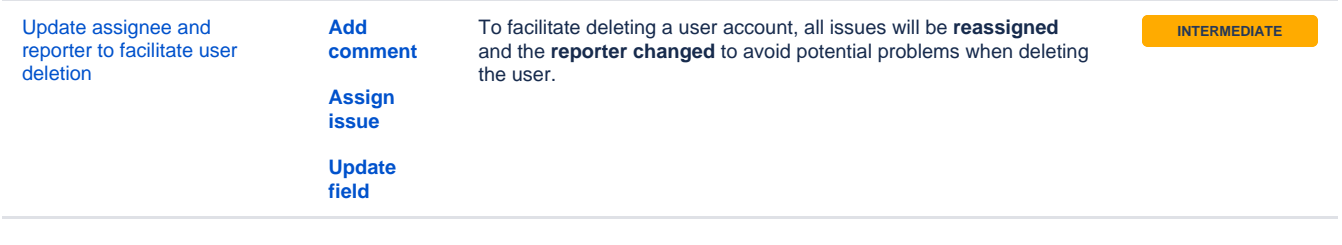

If you still have questions, feel free to refer to our [support](https://apps.decadis.net/display/DECADIS/Support) team.